# digicomp

## **Adobe InDesign CC - Cours de base («INDEM1»)**

Ce cours est une introduction parfaite à Adobe InDesign CC, le logiciel de mise en page par excellence. Vous découvrirez l'interface d'InDesign, la création de documents et comment traiter correctement vos projets de mise en page.

Durée: 2 jours Prix : 1'400.– excl. 8.1% TVA

#### **Contenu**

- . Interface et fonctionnement
	- Outils et panneaux
	- Créer un espace de travail
	- Gérer les fichiers
	- La vue du document, zoom et navigation
	- Créer des objets
	- Sélectionner des objets et contenus avec des raccourcis clavier
- . Gestion des pages
	- Créer et gérer des pages
	- Créer des colonnes et marges simples
	- Créer des gabarits simples
	- Utiliser la numérotation de page automatique
	- Règles, repères et grilles
	- Utiliser les calques
	- Créer des pages simples (carte de visite ou encart publicitaire) ou des pages en vis-à-vis
- . Travailler avec les couleurs
	- Les modèles colorimétriques RGB | CMYK
	- Créer des couleurs simples
	- Utiliser des couleurs sur des objets, contours et textes
- . Travailler avec du texte
	- Les outils texte | blocs de texte
	- Placer des textes et les lier
	- Les options de bloc de texte
	- Les possibilités de typographie simples
	- Texte d'habillage d'images et d'objets
	- Les styles de paragraphes et de caractères simples
	- Gérer les polices de caractère
	- Le panneau Glyphes
	- Utiliser Adobe Font
- . Les graphes et les images
	- Les pixels et les illustrations vectoriels
	- La résolution des images
	- Placer des graphiques
	- Définir des découpes
	- Gérer les liens
- . Sauvegarder, imprimer, exporter
	- Le contrôle manuel des documents
	- Assembler des fichiers
	- Créer des PDF pour l'impression et le web
	- Exporter au format JPG, PNG
	- Les formats InDesign .indd, .idt, .indml

#### **Objectifs**

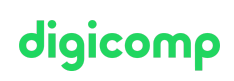

- Maîtriser les fonctionnalités de base d'InDesign
- Créer des documents simples comme de cartes de visite, des publicités ou des dépliants
- Modifier des documents existants et modèles, p. ex. des brochures
- Connaissances de base des techniques d'impression
- Créer des documents PDF

### Méthodologie & Didactique

- Sessions d'enseignement informatives, basées sur les exemples et la pratique
- Exercices interactifs en groupe

### Public cible

Cette formation de base s'adresse à toutes les personnes qui désirent construire des compétences solides sur Adobe InDesign à l'aide d'experts en publication. Elle s'adresse aux personnes créatives, débutantes, aux responsables marketing de différents domaines ainsi qu'aux rédacteurs.

### Informations complémentaires

#### Informations sur l'équipement technique

Nos formations ont lieu sur des appareils Windows ou Mac. À votre demande, nous pouvons mettre un ordinateur à votre disposition dans nos centres de formation. Pour cela, veuillez nous contacter au préalable par mail à l'adresse [romandie@digicomp.ch](mailto:romandie@digicomp.ch). Vous pouvez également apporter votre propre ordinateur portable.

#### Logiciel Adobe CC

Le logiciel Adobe Creative Cloud sera mis à votre disposition dans nos centres de formation de manière illimitée pendant votre formation. Cependant, une utilisation du logiciel par la licence Digicomp n'est pas possible depuis chez vous, même pendant votre formation.

#### Formations complémentaires

- Adobe InDesign CC Cours avancé [\(«INDEM2»\)](https://www.digicomp.ch/formations-digital-communication/publishing/adobe/indesign/cours-adobe-indesign-cc--cours-avance)
- Adobe InDesign [Publications](https://www.digicomp.ch/formations-digital-communication/publishing/adobe/indesign/cours-adobe-indesign-publications-interactives) interactives («INDEM4»)
- Adobe InDesign Mise en page [automatisée](https://www.digicomp.ch/formations-digital-communication/publishing/adobe/indesign/cours-adobe-indesign--mise-en-page-automatisee-de-publications-complexes) de publications complexes («INDEM3»)

#### Avez-vous une question ou souhaitez-vous organiser un cours en entreprise ?

Nous vous conseillons volontiers au +41 22 738 80 80 ou romandie@digicomp.ch. Retrouvez toutes les informations détaillées concernant les dates sur www.digicomp.ch/formations-digital[communication/publishing/adobe/indesign/cours-adobe-indesign-cc-](https://www.digicomp.ch/formations-digital-communication/publishing/adobe/indesign/cours-adobe-indesign-cc--cours-de-base) cours-de-base